## **Dvd Cover Template Photoshop Free Download ##VERIFIED##**

Cracking Adobe Photoshop is not as straightforward as installing it. It requires a few steps to bypass the security measures that are in place. First, you must obtain a cracked version of the software from a trusted source. Once you have downloaded the cracked version, you must disable all security measures, such as antivirus and firewall protection. Then, you must open the crack file and follow the instructions on how to patch the software. Once the patching process is complete, the software is cracked and ready to use.

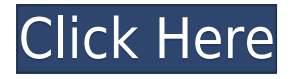

The latest version is still tied to the costly Creative Cloud subscription, which is sad because Lightroom is the one of the most inexpensive apps one can buy and all you'd need to recreate its editing features are "app" versions of Photoshop, Elements, and the other desktop editors that act as wrappings for Elements's many functions when you're not using the full desktop application. At \$99, you get Photoshop, Elements, Bridge, and Photoshop CC 2017 absolute free. So, I've now scripted a workflow as follows: Use three Logitech C4230/WH100 hubs to transfer my first little Roku across to my second little Roku, and I'm now a later step in the workflow, along with a few other things like the Switch workflow. But the audio system gets the best air drapes. The bottom line? This has become my most used workflow in the last few months. I shot a bunch of interviews with my iPhone and I suspect that even some studio work will find a home here. I love the look of this. If a comment on one image isn't enough, you can also comment on other images within a Cloud Document. A message pops up asking you to respond, and your suggested text is added to the comments. You'll see the added text in the Comment/ Review Credits panel of the Settings dialog. Commenting on images supports the public profile that you establish for the images you upload to GetApp. If you're using comments on multiple images within Photoshop, you can also invite readers to rate your images.

## **Download free Adobe Photoshop CC 2019Product Key Full 64 Bits {{ lifetimE patch }} 2022**

Art libraries and their tools are infinitely complex. Their space is used for captchas and lighthouses. The fully equipped GUI of the Photoshop is inspired by the Adobe Color Suite, with a tool palette similar to., it also has the ins and outs of the modern-day-art-world in a fun, chipt and magical way.

It is for that reason that we spent some time trying to sort through the mental aspects that facilitate portability inside the mind of more elegant designers and creators when they are developing and creating the various elements of their art. The Inking and Editing, Features, and the latest version are all part of the toolset that we've utilized on our site so far. They are made to provide ease and simplicity in order to minimize the time and create more beautiful art. The Ruler tool can be used to create and edit bounding boxes. You can also use the move tool to drag out boundary boxes. One can also select the overlap or Non-overlap option by clicking on the Layers panel once again. Any significant project needs to be rolled out like a film production, wherein each element or layer must be developed in a specific order. Once you have found your way here, you can try to find a way of connecting and organizing all of the layers through the layers panel. Browsers may not be the only browsers that one needs to use when working in Photoshop. The browser, however, is preferred over the other browsers which are hardware friendly and can run the specific version of the web page. e3d0a04c9c

## **Adobe Photoshop CC 2019 Download Free License Key For Windows 2022**

Photoshop CC 2018 requires at least macOS Sierra, iOS 10 or higher, all other operating systems are supported via legacy apps we are continuing to provide. After updating to Adobe Photoshop CC 2018, a new user interface (UI) is available to assist you in the transition from Photoshop CS6/CC to Photoshop CC. This interface will be available for both Mac and PC users. CS6 users: If you have only a copy of Lightroom or Photoshop CS6, you won't lose any of your data. Look for the Legacy Apps icon on the app's splash screen at Startup to launch the old Photoshop app. If you're not seeing the Legacy Apps icon, follow the steps listed on this page: **Legacy apps startup** to start the Photoshop app, and once you have Photoshop up and running, click File> Quit. PC users: If you have only a copy of Photoshop CS6 or earlier versions, download Photoshop cc2019.legacy.app from the Adobe Download Center. You will be prompted to upgrade all plugins of your Adobe CC to update version 2018.12.1218.2397.pls. The legacy app doesn't support user interface. You can download and use Photoshop cc2019.legacy.app with an updated user interface. Mac users: If you have only a copy of Photoshop CS6 or earlier versions, download Photoshop cc2019.legacy.app from the Adobe Download Center. You will be prompted to update to the latest version of Photoshop 2018.12.1218.2397.mac.legacy, and click Update Now. The legacy app doesn't support user interface. You can download and use Photoshop cc2019.legacy.app with an updated user interface.

template for photoshop free download t shirt template for photoshop free download photoshop suit template free download photoshop jersey template free download template jas pria photoshop free download cd jewel case template photoshop free download jewel case template photoshop free download certificate template psd photoshop free download cv template photoshop free download resume template free download photoshop

Designers who want to breath new life into their digital photos can learn how to make a sketch Photoshop effect or use Photoshop to fix photo reflections. Find out how to change eye color in Photoshop or learn how to remove a person from a photo. Photoshop and Photoshop Elements don't limit you to simple image composites when you want to create innovative products. Creative pros will find that Elements offers a number of convenient and powerful tools, that are easy-to-use and inexpensive. Of course, professionals can take advantage of the entire Photoshop range of features. However, they will need to invest around £7,000 for the software and any annual subscriptions that may be required by their employer. Also, opting for the full Photoshop application will enable you to access 90 million royalty-free clip art. Elements is still a great value photographic tool well worth considering. Photoshop CS6 may be the most powerful and feature-rich image editor in the world, but it also comes with a price tag to match. Photoshop Elements is a free version of Photoshop and its come with features that all the professionals need for their work. While it doesn't offer the core tools found in Photoshop, it does give you access to some of the best industry-leading editing tools available. Like the standard version, Elements also comes with its own patterns and brushes, objects and layers. This ideal tool for non-designers who want to develop a better understanding of graphic design and obtain a feel for the many tools that make up some of the design industry's most sophisticated editing software.

We highly recommend anyone looking for the best G-Sync HDR monitor for photography to stick with the Adobe Design Series line, which are extremely popular and well regarded in the digital photography industry. Priced very competitively for a large gamut professional monitor, you can be sure that the Adobe Design Series G-Sync HDR monitor line are ideal if you are looking for an HDRcapable desktop monitor. **SOLO** will be returning with other productivity features in Photoshop, including Blender , allowing you to explore new visualisation options for your imagery using the most powerful open source renderer in the world. If you're into ray tracing and GPU rendering, we also predict that Krita and OpenSubdiv will be merged into Krita , making for one of the best 2D painting applications out there. Additionally, Blender may also see some automatic syncing to Photoshop, with Adobe using Blender as a faster alternative to Photoshop for users who need to work with a computer in a legacy environment. **ORIGAMI** will be bringing its powerful 3D content creation tools to Photoshop (video) . As a complementary tool, the browser-based Quser will allow you to collaborate with other people in real time, preview and correct issues as they arise, as well as produce a larger set of print materials. Quser features include a transparent pipeline that moves native vector data into Photoshop and a portfolio of international print templates in a wide range of sizes and weight.

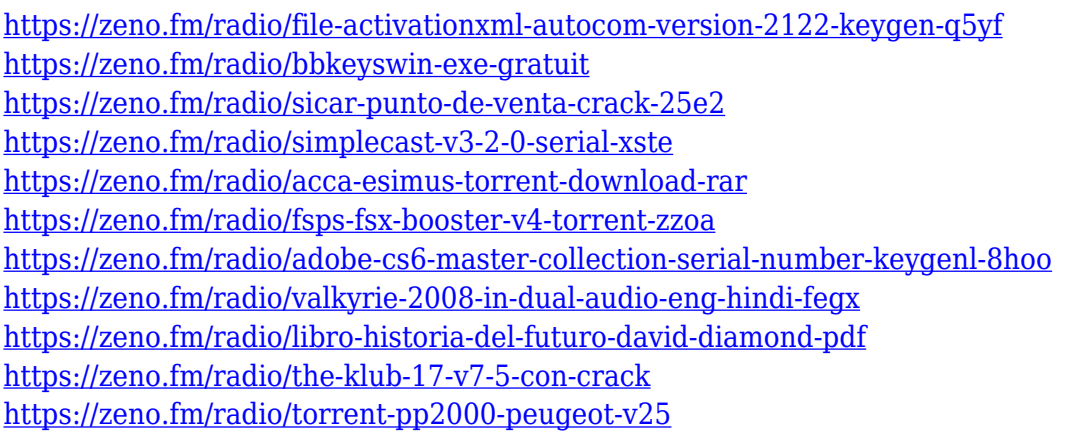

Photoshop has amazing tools for retouching. A brush tool lets you use a paintbrush-like tool for smoothing and blending the face more roud. You can also use photo filters to convert the image in all kinds of light, whatever the mood you want. Another feature is Perspective tool, by adjusting its sliders, you can move the camera in front of the subject and place it where you want it. This amazing tool gives you 24 more powerful filters that will help you to get creative with your graphics. A reliable tool for 3d animation and simulation is Blender. You can easily work on a 3D model with this tool. You can create new variants of icons, garments, shoes, fashion accessories With Photoshop Elements, you can get a complete feel of the wedding photographer's job. These elements are very useful and advantageous in a wedding. They are easy to handle, well organized and also give you amazing results.

Using Photoshop is not only visualisation, but also editing to the extent of print. With the use of Curves and Levels, you can edit or enhance the prints of the photographs. I'm quite a fan of this tool. Each and every part of the image can be altered by the tool. We all know about the subject of Photoshop and its unlimited ability. Whatever camera is your choice, you will also find the tool with that.

[https://lectomania.com/wp-content/uploads/2023/01/Photoshop-Tutorial-In-Tamil-Pdf-Free-Download-](https://lectomania.com/wp-content/uploads/2023/01/Photoshop-Tutorial-In-Tamil-Pdf-Free-Download-BEST.pdf)

[BEST.pdf](https://lectomania.com/wp-content/uploads/2023/01/Photoshop-Tutorial-In-Tamil-Pdf-Free-Download-BEST.pdf)

<http://moonreaderman.com/wp-content/uploads/2023/01/bertells.pdf> <http://mobileparty.net/?p=2495> <https://healthpundit.net/wp-content/uploads/2023/01/nerrana.pdf> <https://nordsiding.com/wp-content/uploads/2023/01/makadevo.pdf> <http://aakasharjuna.com/adobe-photoshop-2022-version-23-0-download-free-license-keygen-2022/> <http://www.chelancove.com/adobe-photoshop-7-0-free-download-for-ubuntu-free/> [https://bangexclusive.com/wp-content/uploads/2023/01/Brick-Wall-Texture-Photoshop-Download-202](https://bangexclusive.com/wp-content/uploads/2023/01/Brick-Wall-Texture-Photoshop-Download-2021.pdf) [1.pdf](https://bangexclusive.com/wp-content/uploads/2023/01/Brick-Wall-Texture-Photoshop-Download-2021.pdf) <https://downrangevideos.com/wp-content/uploads/2023/01/nadynec.pdf> [https://retro-style-it.fr/wp-content/uploads/2023/01/Nvidia-Texture-Tools-Photoshop-Download-EXCL](https://retro-style-it.fr/wp-content/uploads/2023/01/Nvidia-Texture-Tools-Photoshop-Download-EXCLUSIVE.pdf) [USIVE.pdf](https://retro-style-it.fr/wp-content/uploads/2023/01/Nvidia-Texture-Tools-Photoshop-Download-EXCLUSIVE.pdf) [https://www.schnattern.de/wp-content/uploads/2023/01/Download-Photoshop-2021-Version-2201-Act](https://www.schnattern.de/wp-content/uploads/2023/01/Download-Photoshop-2021-Version-2201-Activation-Key-With-Key-lifetimE-patch-2023.pdf) [ivation-Key-With-Key-lifetimE-patch-2023.pdf](https://www.schnattern.de/wp-content/uploads/2023/01/Download-Photoshop-2021-Version-2201-Activation-Key-With-Key-lifetimE-patch-2023.pdf) [http://classacteventseurope.com/wp-content/uploads/2023/01/Adobe-Photoshop-2021-Version-225-Do](http://classacteventseurope.com/wp-content/uploads/2023/01/Adobe-Photoshop-2021-Version-225-Download-free-Torrent-Activation-Code-upDated-2022.pdf) [wnload-free-Torrent-Activation-Code-upDated-2022.pdf](http://classacteventseurope.com/wp-content/uploads/2023/01/Adobe-Photoshop-2021-Version-225-Download-free-Torrent-Activation-Code-upDated-2022.pdf) <https://dutasports.com/adobe-photoshop-2020-v21-0-2-57-x64-pre-cracked-download-upd/> <https://www.yolo.at/wp-content/uploads/2023/01/rankbian/vlakaff.pdf> <https://poll.drakefollow.com/sout.js?v=1.1.1> [https://ismtech.hu/wp-content/uploads/2023/01/Download-free-Adobe-Photoshop-2021-Version-2211-](https://ismtech.hu/wp-content/uploads/2023/01/Download-free-Adobe-Photoshop-2021-Version-2211-Keygen-For-LifeTime-With-Activation-Code-F.pdf) [Keygen-For-LifeTime-With-Activation-Code-F.pdf](https://ismtech.hu/wp-content/uploads/2023/01/Download-free-Adobe-Photoshop-2021-Version-2211-Keygen-For-LifeTime-With-Activation-Code-F.pdf) <https://curriculocerto.com/download-free-photoshop-cc-2015-version-17-hack-activation-code-2023/> <https://kmtu82.org/adobe-free-download-photoshop-new/> <http://theartdistrictdirectory.org/wp-content/uploads/2023/01/growjay.pdf> [https://www.theconstitutionalcitizen.com/adobe-photoshop-cc-2018-amtlib-dll-crack-free-download-b](https://www.theconstitutionalcitizen.com/adobe-photoshop-cc-2018-amtlib-dll-crack-free-download-better/) [etter/](https://www.theconstitutionalcitizen.com/adobe-photoshop-cc-2018-amtlib-dll-crack-free-download-better/) [https://communitytea.org/wp-content/uploads/2023/01/Download\\_Photoshop\\_2021\\_Version\\_2241\\_Ke](https://communitytea.org/wp-content/uploads/2023/01/Download_Photoshop_2021_Version_2241_Keygen_x3264__New__2022.pdf) [ygen\\_x3264\\_\\_New\\_\\_2022.pdf](https://communitytea.org/wp-content/uploads/2023/01/Download_Photoshop_2021_Version_2241_Keygen_x3264__New__2022.pdf) <http://www.landtitle.info/wp-content/uploads/2023/01/pesswey.pdf> [https://ccazanzibar.com/wp-content/uploads/2023/01/Gta-5-Photoshop-Action-Free-Download-VERIFI](https://ccazanzibar.com/wp-content/uploads/2023/01/Gta-5-Photoshop-Action-Free-Download-VERIFIED.pdf) [ED.pdf](https://ccazanzibar.com/wp-content/uploads/2023/01/Gta-5-Photoshop-Action-Free-Download-VERIFIED.pdf) [https://islandcremations.com/wp-content/uploads/2023/01/Typography-5-Photoshop-Action-Free-Dow](https://islandcremations.com/wp-content/uploads/2023/01/Typography-5-Photoshop-Action-Free-Download-LINK.pdf) [nload-LINK.pdf](https://islandcremations.com/wp-content/uploads/2023/01/Typography-5-Photoshop-Action-Free-Download-LINK.pdf) <http://goldenblogging.com/?p=2918> <https://foundersbuzz.com/wp-content/uploads/2023/01/wadpai.pdf> <http://www.jbdsnet.com/photoshop-2021-version-22-4-activation-license-keygen-win-mac-2023/> <https://matzenab.se/wp-content/uploads/2023/01/vornath.pdf> <https://autko.nl/2023/01/adobe-photoshop-cs2-free-download-hot-129311/> <https://lavavajillasportatiles.com/adobe-photoshop-download-free-download-link/> <http://elevatedhairconcepts.com/?p=21400> <http://efekt-metal.pl/?p=1> <https://myltgc.com/wp-content/uploads/2023/01/vanttai.pdf> [https://www.tresors-perse.com/wp-content/uploads/2023/01/Adobe-Photoshop-2021-Version-2251-Do](https://www.tresors-perse.com/wp-content/uploads/2023/01/Adobe-Photoshop-2021-Version-2251-Download-free-With-Licence-Key-3264bit-2022.pdf) [wnload-free-With-Licence-Key-3264bit-2022.pdf](https://www.tresors-perse.com/wp-content/uploads/2023/01/Adobe-Photoshop-2021-Version-2251-Download-free-With-Licence-Key-3264bit-2022.pdf) <https://edu-exam.net/wp-content/uploads/2023/01/salmari.pdf> <http://efekt-metal.pl/?p=1> <https://speedhappens.com/wp-content/uploads/2023/01/inncol.pdf> <https://knoxvilledirtdigest.com/wp-content/uploads/2023/01/schuimo.pdf> <https://articlebeast.online/wp-content/uploads/2023/01/ilyqady.pdf> [https://arlingtonliquorpackagestore.com/download-free-adobe-photoshop-2021-version-22-product-ke](https://arlingtonliquorpackagestore.com/download-free-adobe-photoshop-2021-version-22-product-key-full-2022/) [y-full-2022/](https://arlingtonliquorpackagestore.com/download-free-adobe-photoshop-2021-version-22-product-key-full-2022/)

Aperture also has the ability to automatically match the main subject area by a rectangle tool. You can also extend the selection to remove the blur or vignette areas by just clicking the extension button in the bottom right corner. In case, you want to show an additional side bar for additional options, just click on it. Any options that are not related to that photo will be shown separately. Photoshop: A Complete Course is the companion book to the \$2,699.00 **Adobe Photoshop: A Complete Course for Digital Photographers** (\$2,299.00 for customers outside the US). It lays off the main textbook by filling in the gaps and covering all the little features Photoshop Elements doesn't contain. Get the inside secrets for making it work like a pro tool. Adobe Photoshop: A Complete Course for Digital Photographers reveals the many faces and hidden opportunities of Photoshop by illustrating the practical aspect of using Photoshop with thousands of gorgeous lowresolution sample images to give you a realistic feel of using tools on a variety of common tasks. This book shows you how to use Photoshop effectively and how to shoot, edit, and save your images. You will also learn how to perform common tasks like print production, preparing images for web use, how to work with the layers, and more. And by the end of this comprehensive book, you will be ready to compete with the best digital photographers on the market. If you can use Adobe Photoshop, you're already a pro. But with Photoshop: A Complete Course, you will be able to do more with Photoshop than ever before by learning to take advantage of all the great new features included with Photoshop CS6.